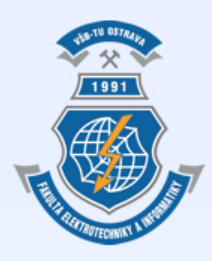

Vysoká škola báňská – Technická univerzita Ostrava Fakulta elektrotechniky a informatiky

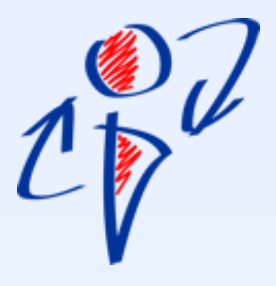

# **Úvod do databázových systémů Cvičení 8**

**Ing. Petr Lukáš** [petr.lukas@vsb.cz](mailto:petr.lukas@vsb.cz) Ostrava, 2014

# Opakování

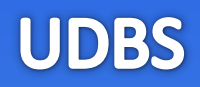

- **Entita**
- **Entitní typ**
- **Klíč**
- **Vztah**
- **Kardinalita vztahu**
- **Povinnost ve vztahu**
- **Slabý entitní typ**
- **Identifikující vztah**

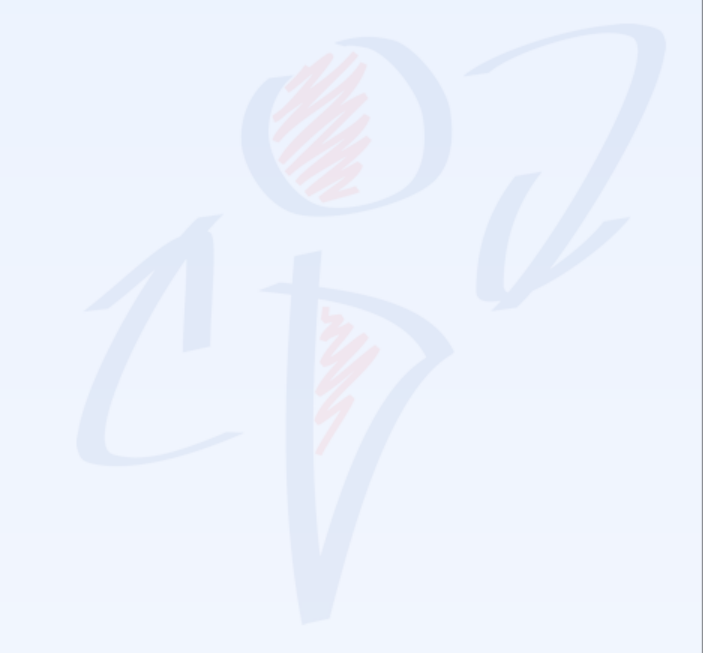

## Opakování

- **Entita** Objekt reálného světa
- **Entitní typ** Označení celé třídy objektů reálného světa
- **Klíč**

Atribut nebo více atributů, které jednoznačně identifikují entitu

- **Vztah** Fyzická nebo konceptuální vazba mezi entitami
- **Kardinalita vztahu** 1:1, 1:N, M:N
- **Povinnost ve vztahu** Pro každý (binární) vztah máme celkem 4 možnosti
- **Slabý entitní typ** Klíč je složen z atributů, které nejsou jeho součástí
- **Identifikující vztah** Zajistí, aby se klíč z nadřazeného entitního typu stal součástí klíče slabého entitního typu

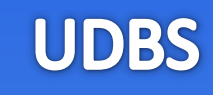

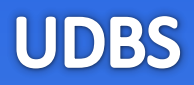

# **1. Převod konceptuálního modelu na relační**

# **2. SQL jako jazyk pro definici a modifikaci dat**

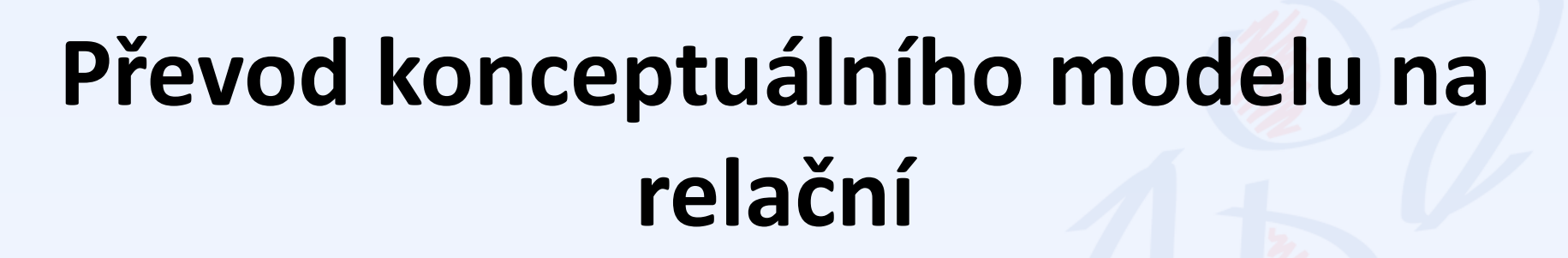

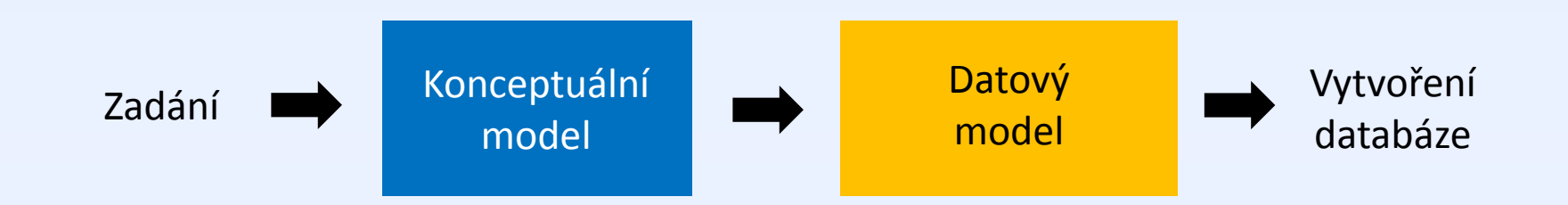

**Konceptuální model** – v této fázi zatím nemusíme uvažovat o implementaci nějaké databáze. Zkrátka snažíme se zachytit statický pohled na reálnou situaci.

**Datový model** – modelujeme databázi a máme jasno, zda budeme používat tabulky, XML, objekty nebo jinou organizaci dat.

- **Relační datový model**  nejběžnější, používáme tabulky
- **XML** v určitých případech lépe modeluje reálnou situaci
- **Objektový datový model**  využívá výhody OOP jako např. dědičnost

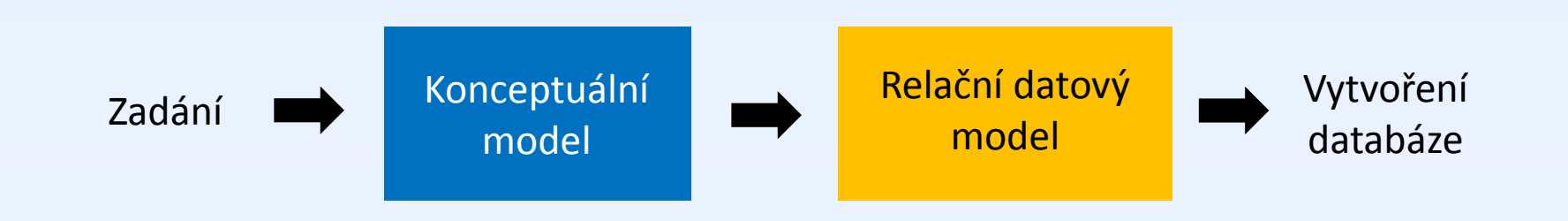

- Pro znázornění konceptuálního modelu používáme nejčastěji **E-R diagramy** a **lineární zápisy**.
- E-R diagramy tedy můžeme používat jak pro konceptuální, tak pro relační datový model. Proto se často setkáme s požadvkem **2 úrovní E-R diagramu**.
- Převod entitních typů na relační schémata
- Převod atributů
- Určení primárních klíčů
- Převod vztahů a určení cizích klíčů
- Řešení povinnosti ve vztahu
- Převod slabých entitních typů a identifikujících vztahů

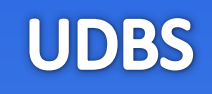

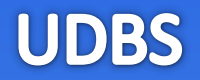

#### **Vyrobek**

id\_vyrobek nazev aktualni\_cena

- 
- popis

mnozstvi

### **Konceptuální model <b>Relační datový model**

# Převod entitních typů a atributů, prim. klíč

- Z každého entitního typu vznikne jedno **relační schéma**
- Vzniklá relační schémata přeberou všechny **atributy** ent. typů
- Atributy, které tvoří klíč ent. typu, přejdou v **primární klíč** relace

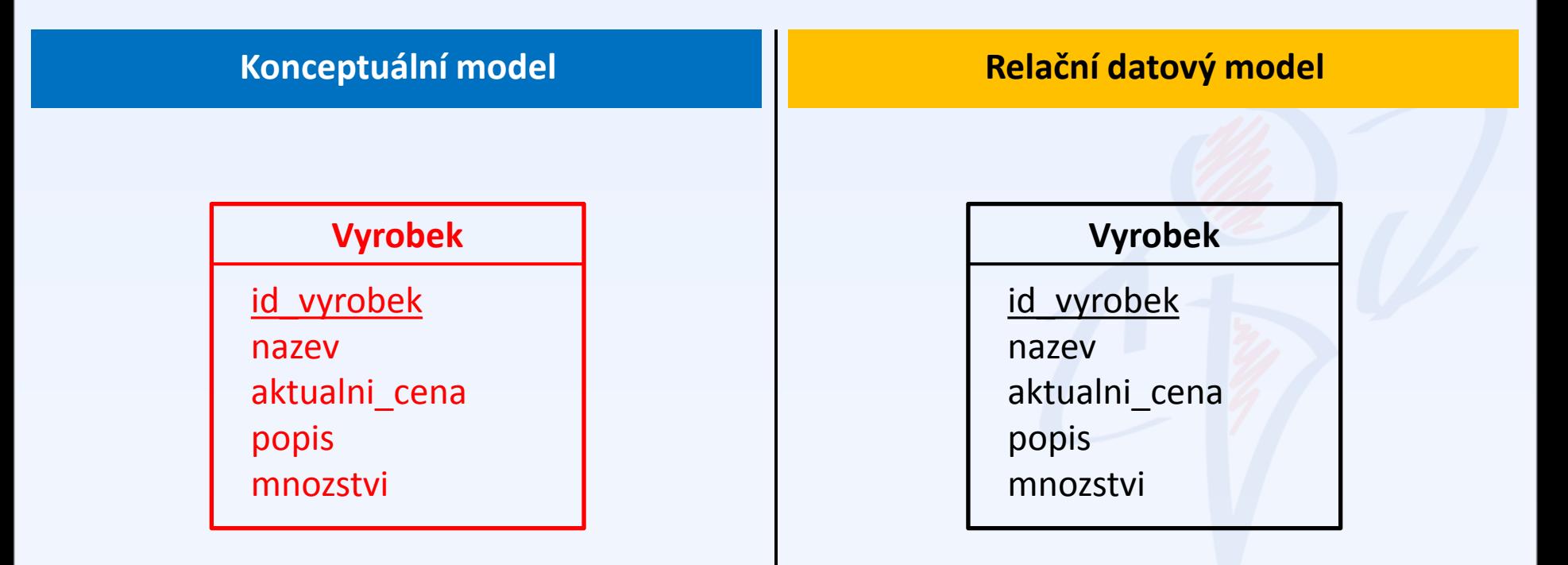

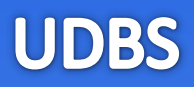

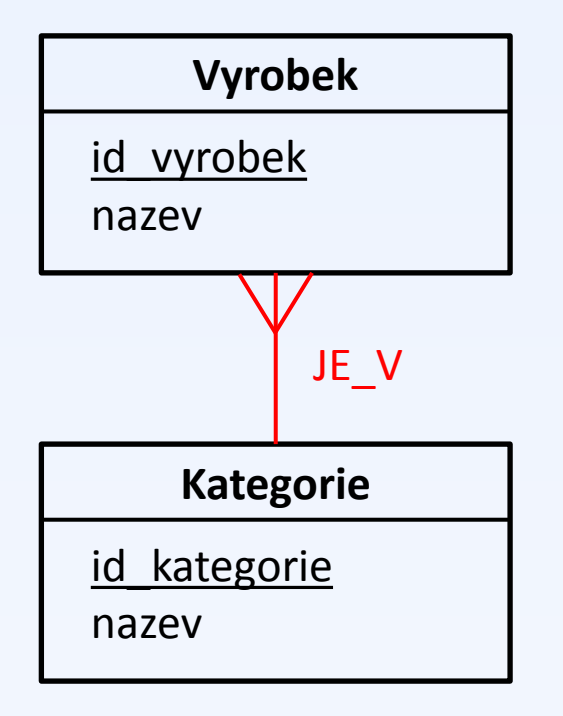

### **Konceptuální model National Relační datový model**

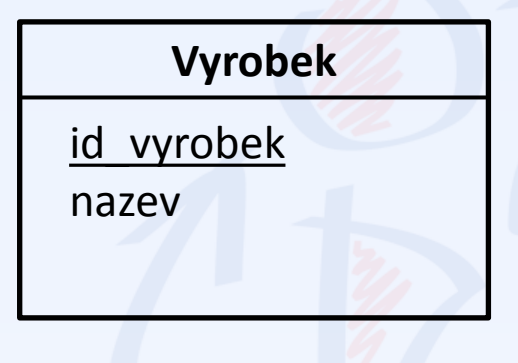

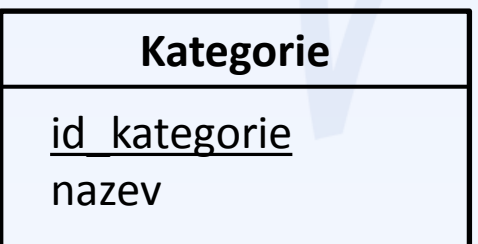

# Převod vztahů – vztah 1:N

- Vztah 1:N lze převést velmi jednoduše **přidáním atributu** (popř. atributů) na stranu N
- Přidaný atribut (nebo atributy) utvoří v jeho relaci **cizí klíč**.

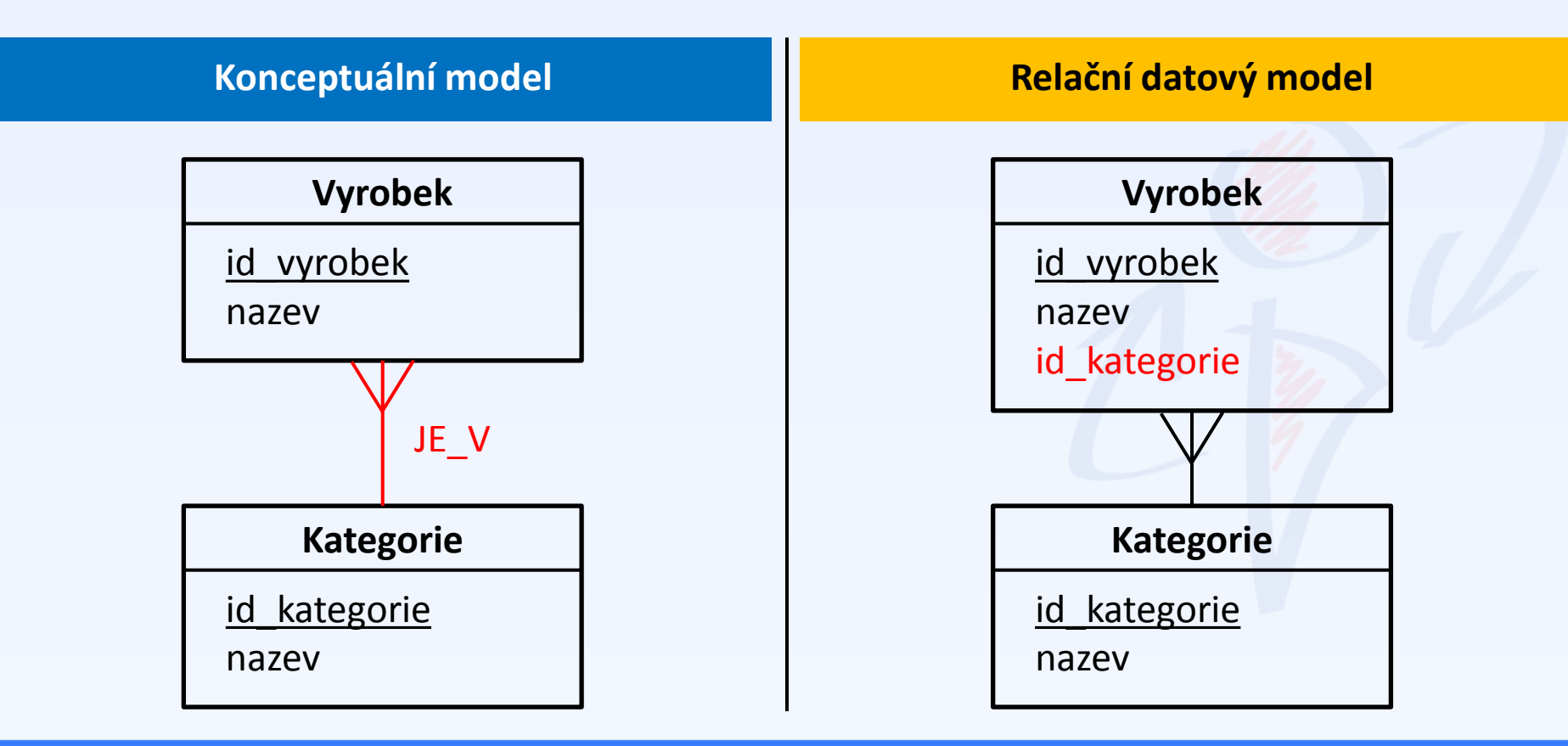

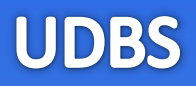

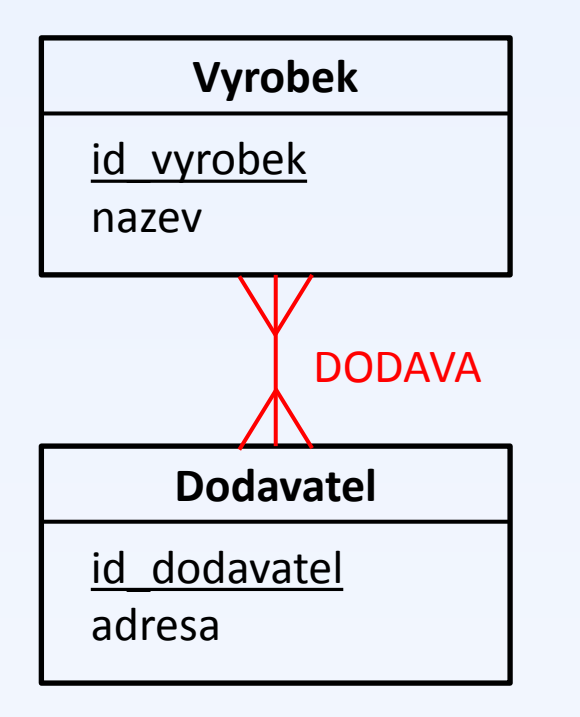

### **Konceptuální model National Relační datový model**

**Vyrobek**

id\_vyrobek

nazev

**Dodavatel** id dodavatel adresa

## Převod vztahů – vztah M:N

- Vztah M:N je v relačním DM vždy řešen přidáním **rozkladové tabulky**
- Rozkladová relace obsahuje **všechny atributy, které jsou součástí primárního klíče** jedné nebo druhé relace ve vztahu M:N
- Tyto atributy jsou dohromady **primárním klíčem** a samostatně **cizími klíči**.

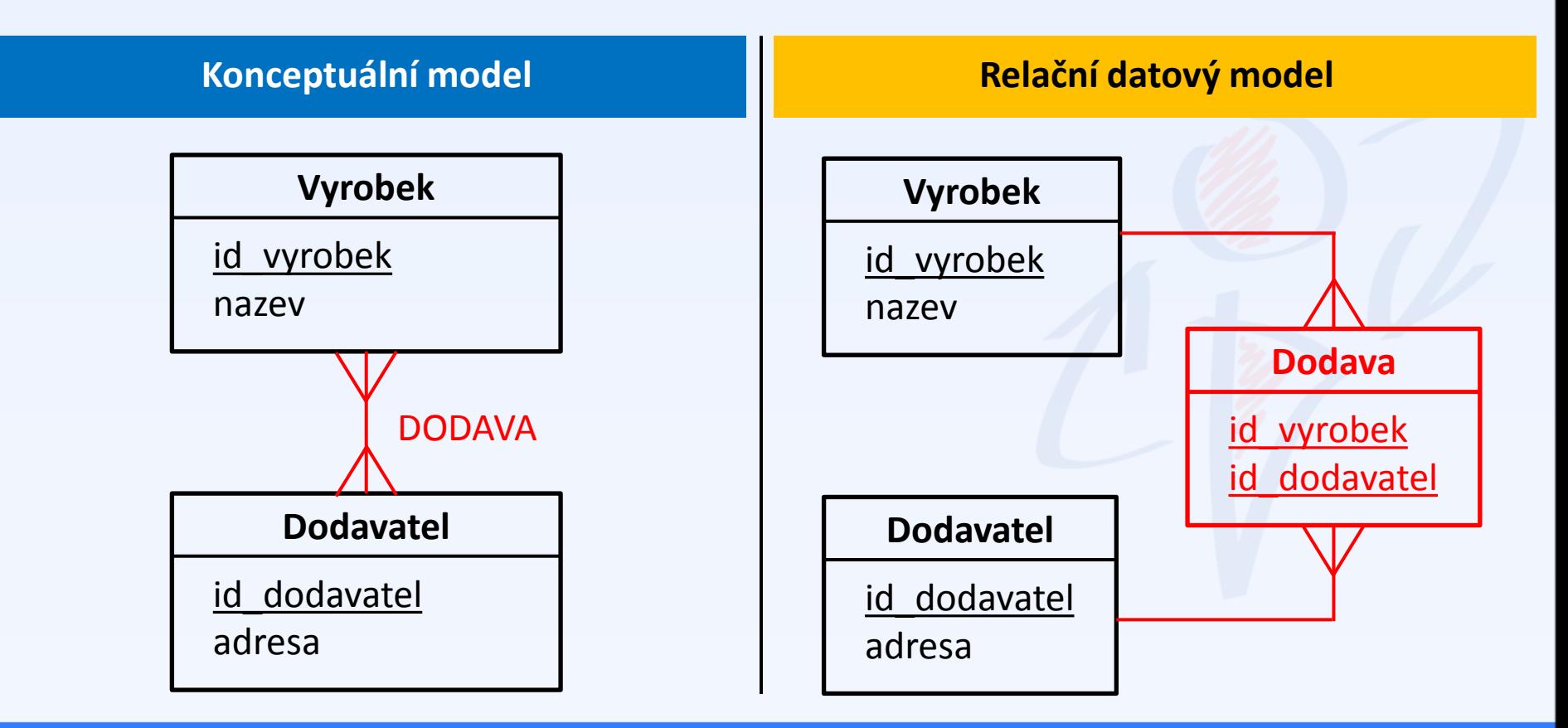

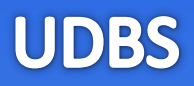

**Oddělení**

id oddeleni

nazev

JE\_VEDOUCIM

#### **Zamestnanec**

id zamestnanec

jmeno

#### **Konceptuální model National Relační datový model**

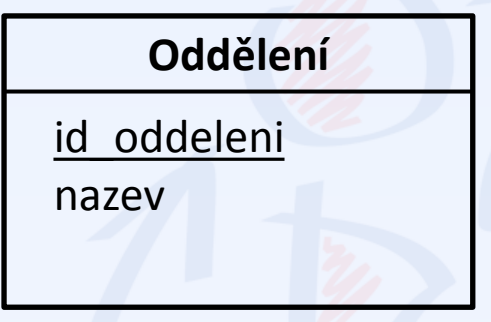

#### **Zamestnanec**

id zamestnanec

jmeno

## Převod vztahů – vztah 1:1

- Lze řešit **více způsoby**
- Feoreticky je "nejsprávnější" varianta přidat atributy "do kříže"
- Prakticky se vztah 1:1 řeší **nejčastěji jako 1:N** s tím, že se může použít nějaký dodatečný mechanismus (např. tzv. trigger), který N omezí na 1

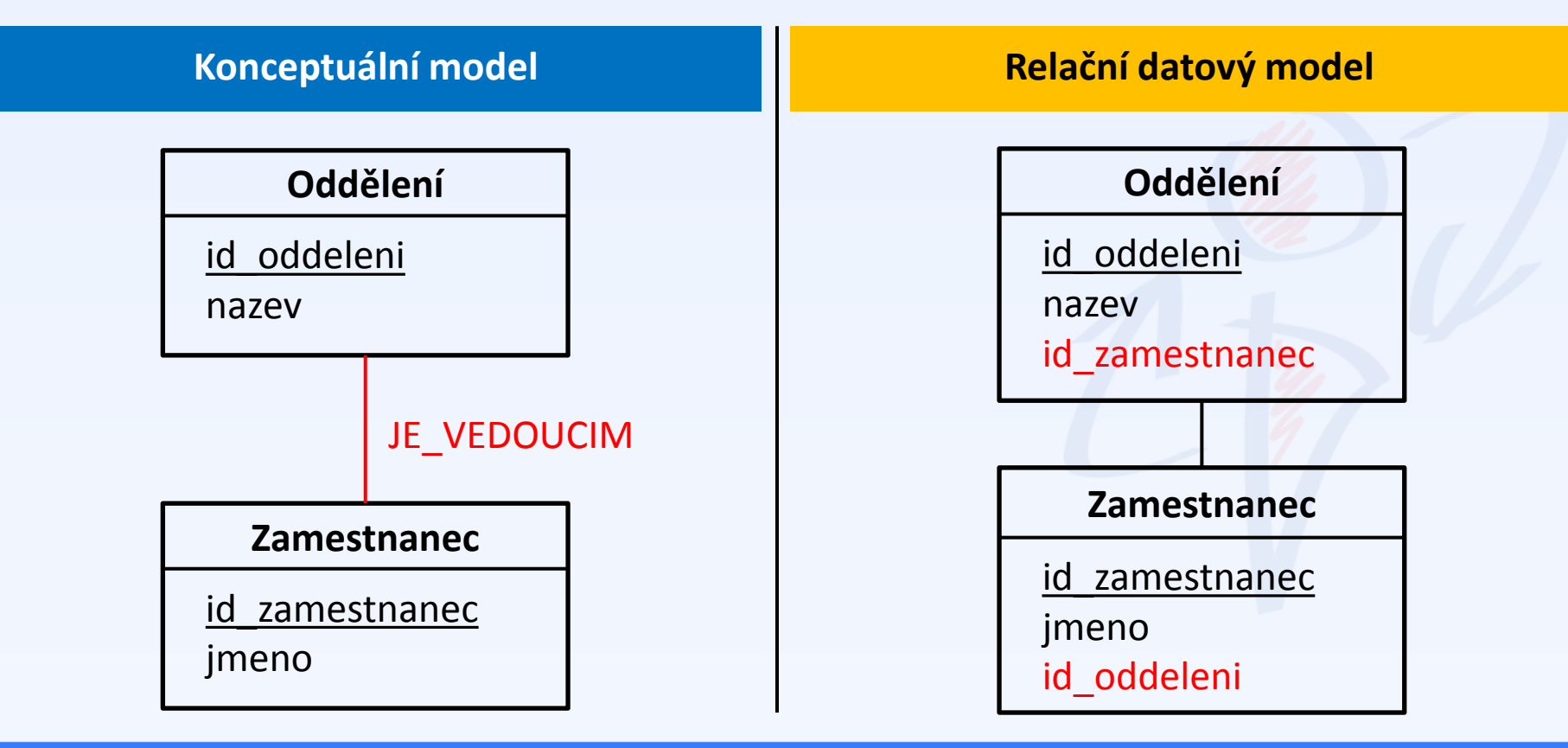

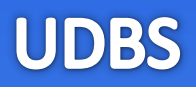

- Zkrátka, jedná se o upřesnění vlastností atributů relací v relačním datovém modelu.
- Součástí datového slovníku jsou nejčastěji: **datový typ**, **rozsah**, **klíč** (zda je atribut součástí primárního klíče), zda povolujeme hodnotu **null**, popř. jestli jsou na atribut kladeny nějaké další omezující požadavky – tzv. **integritní omezení**

### **Zamestnanec**

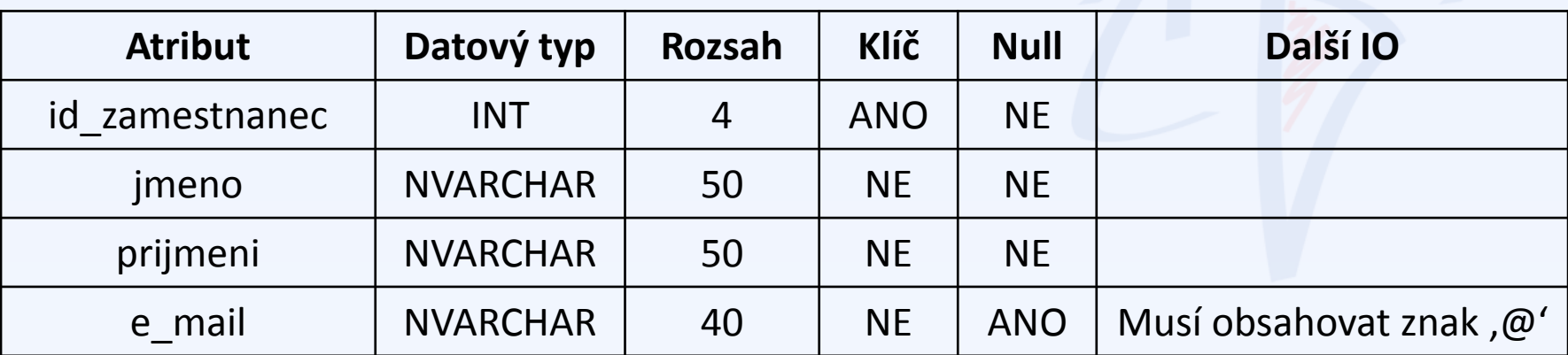

# Datové typy

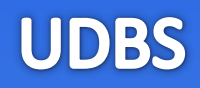

- 
- 
- 
- 
- 
- 
- 
- 
- **INT** Celé číslo
- **FLOAT** Desetinné číslo (plovoucí čárka)
- **DECIMAL(n,p)** Desetinné číslo (celkový počet míst a počet míst za des. oddělovačem)
- **CHAR(n)** Přesný počet znaků
- **VARCHAR(n)** Řetězec s proměnnou délkou
- **BIT** Hodnota 1 nebo 0
- **NCHAR(n)** To samé jako CHAR, ale UNICODE
- **NVARCHAR(n)** To samé jako VARCHAR, ale UNICODE
- **DATETIME** Datum a čas (razítko)

Množina dostupných datových typů je závislá na konkrétním **SŘBD** 

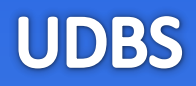

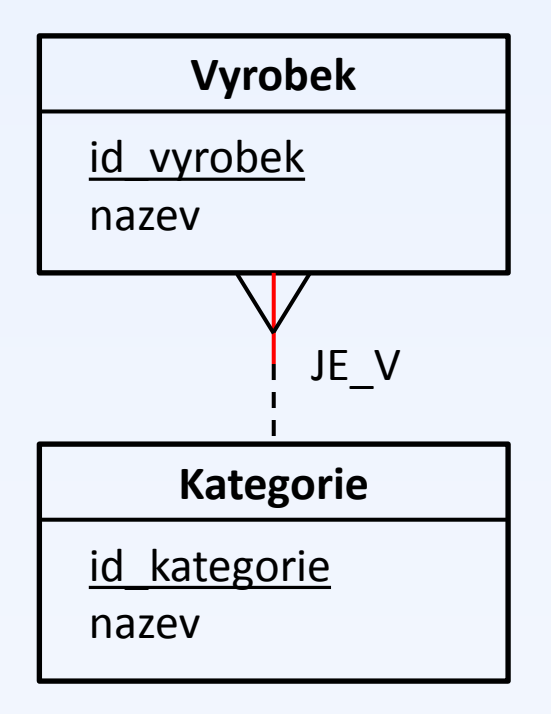

### **Konceptuální model National Relační datový model**

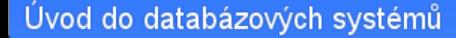

• Povinnost ve vztahu 1:N ze strany N řešíme pomocí datového slovníku povolením nebo zakázáním hodnoty **null**.

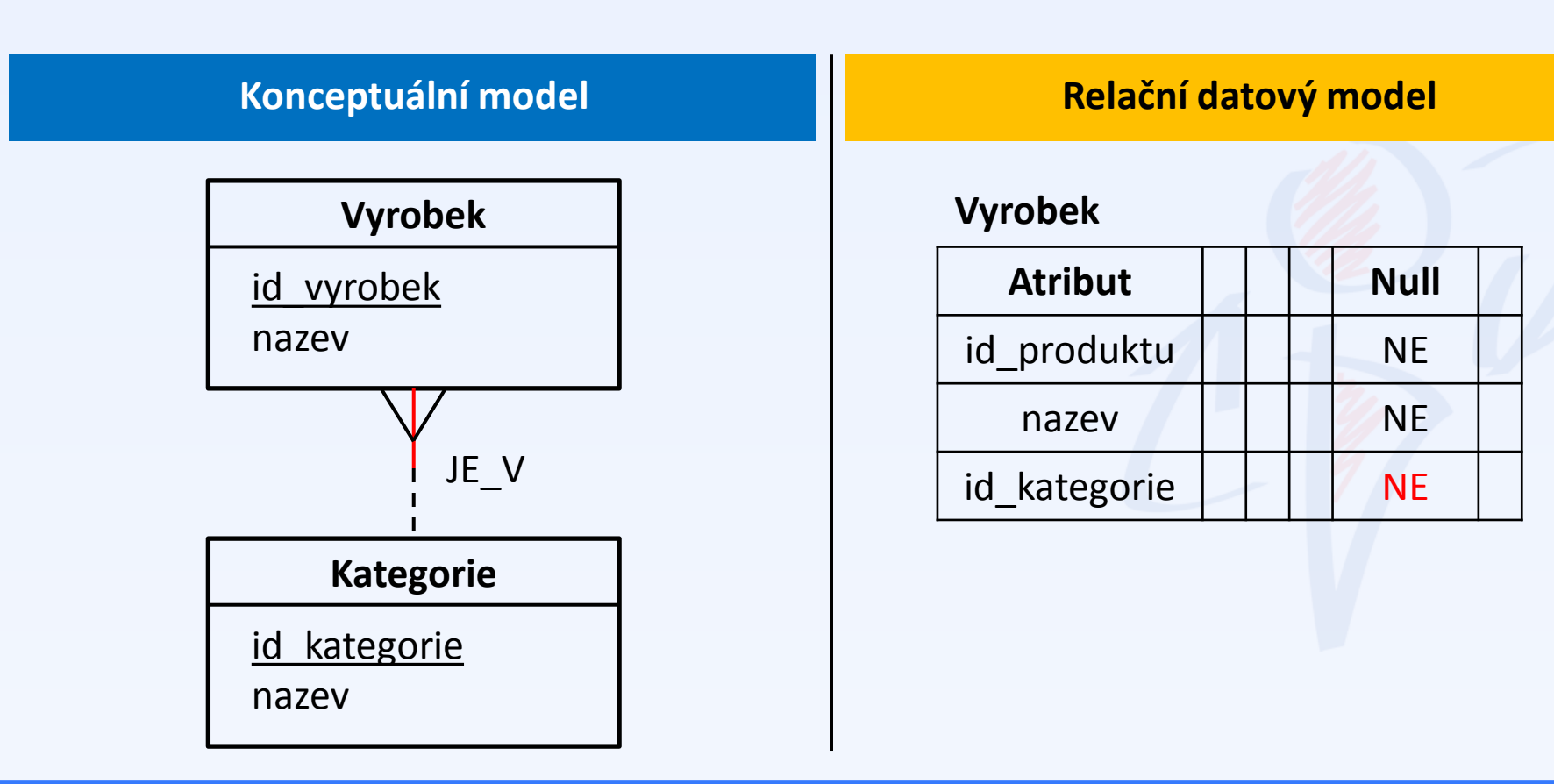

• Povinnost ve vztahu 1:N ze strany N řešíme pomocí datového slovníku povolením nebo zakázáním hodnoty **null**.

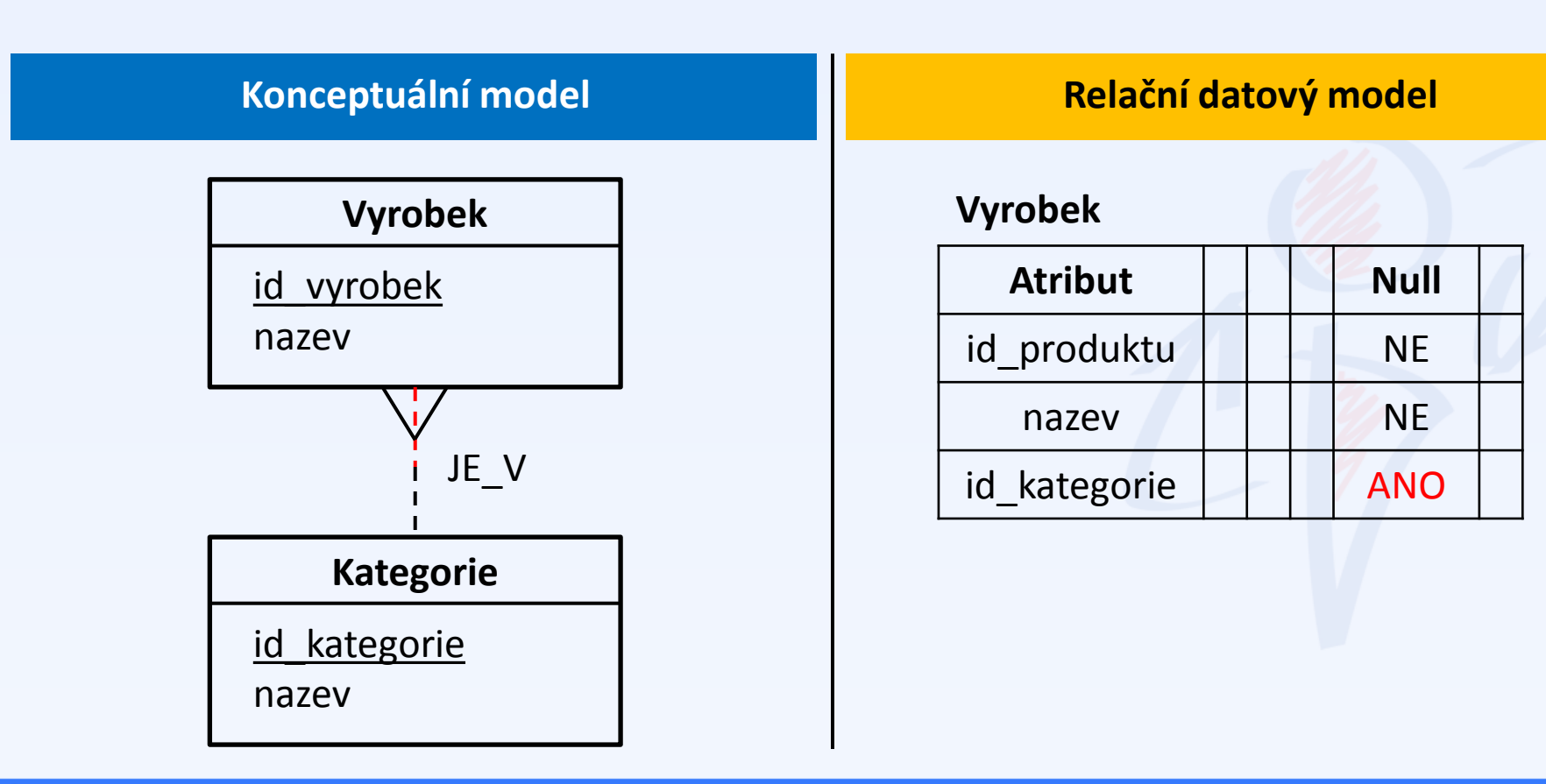

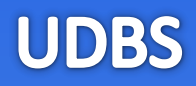

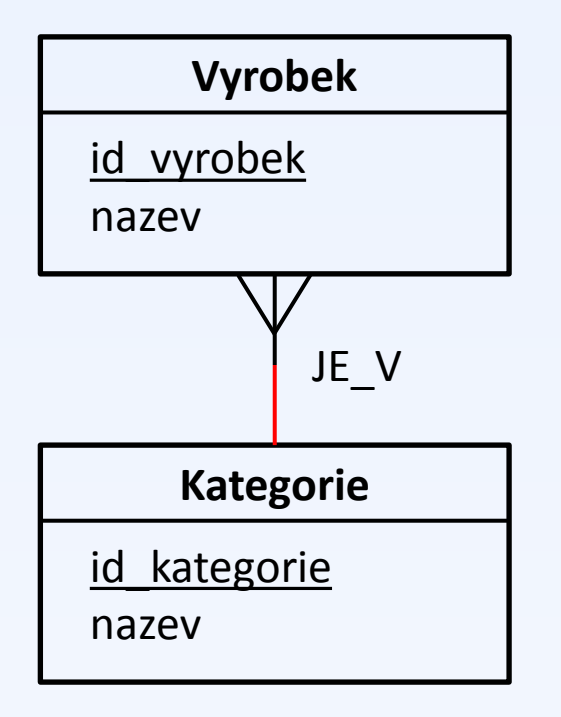

### **Konceptuální model <b>Relační datový model**

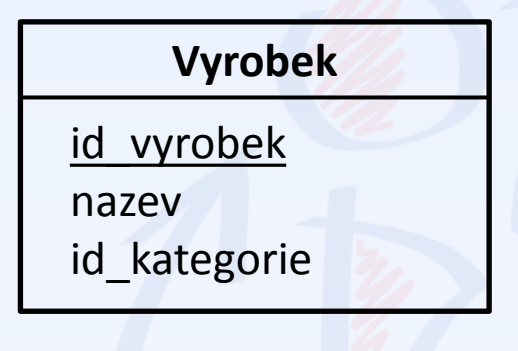

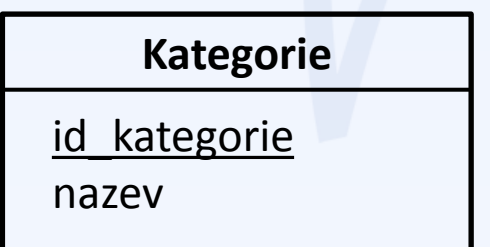

• U vztahu 1:N ze strany 1 **nelze povinnost v relačních databázích jednoduše vyřešit**.

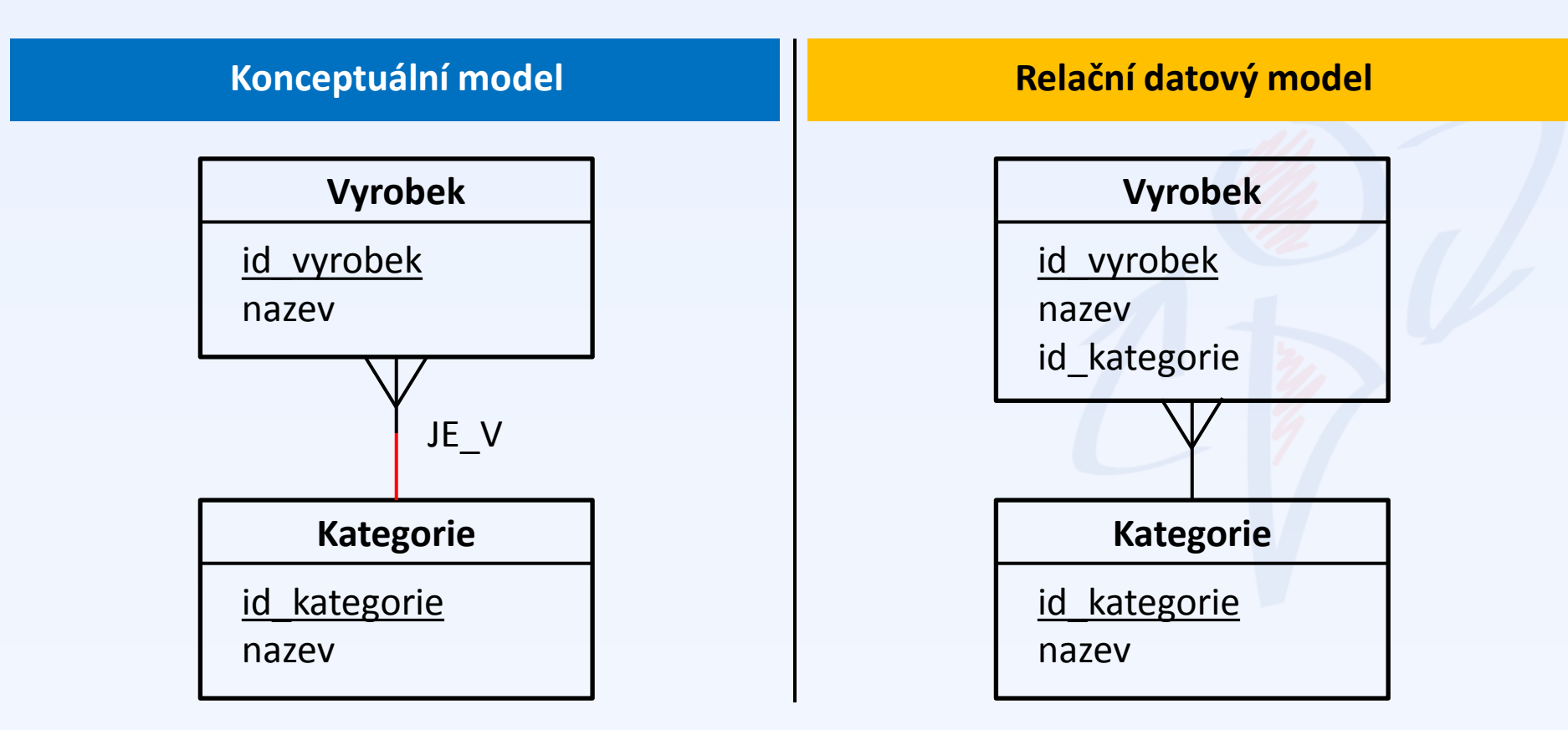

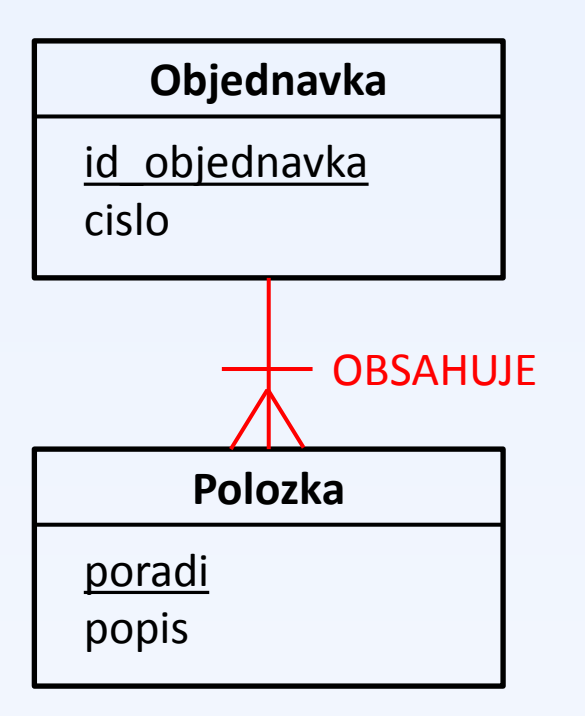

#### **Konceptuální model National Relační datový model**

# Řešení slabých ent. typů a identifikujících vztahů

- Úkolem identifikujícího vztahu je modelovat situaci, kdy je součástí klíče entitního typu atribut, který sám o sobě není součástí entitního typu.
- Identifikující vztah zajistí, že součástí relace bude **jeden (nebo více) atributů navíc**, které budou jednak **cizím klíčem** a jednak **součástí primárního klíče**.

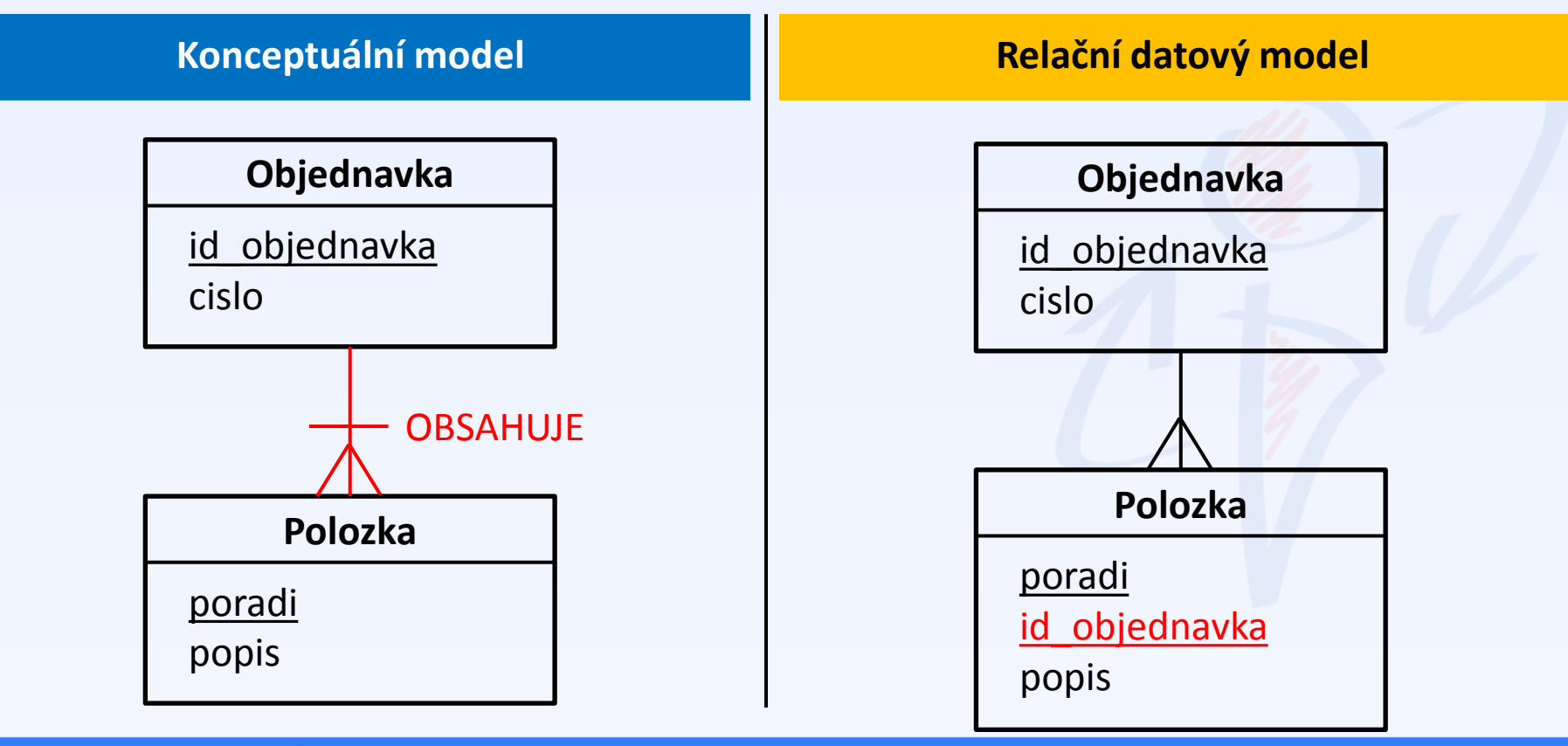

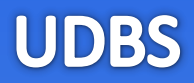

# **SQL jako jazyk pro definici a modifikaci dat**

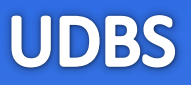

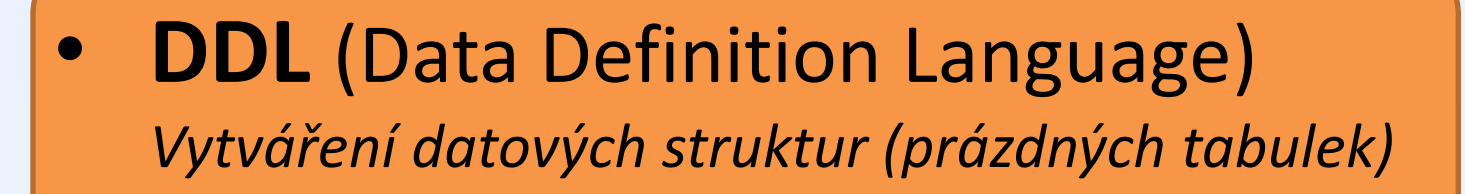

- **DML** (Data Manipulation Language) *Vkládání, úprava a mazání dat*
- **DQL** (Data Query Language) *Dotazování nad daty*

**SQL**

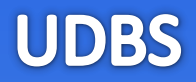

# **DDL / DML / DQL**

- Vyhledej nejmladšího zaměstnance
- Vytvoř tabulku s definovanými atributy
- Vrať všechny produkty
- Vlož záznam do tabulky
- Smaž obsah tabulky
- Smaž tabulku
- Přidej sloupec do tabulky

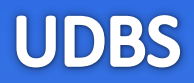

# **DDL / DML / DQL**

- Vyhledej nejmladšího zaměstnance (**DQL**)
- Vytvoř tabulku s definovanými atributy (**DDL**)
- Vrať všechny produkty (**DQL**)
- Vlož záznam do tabulky (**DML**)
- Smaž obsah tabulky (**DML**)
- Smaž tabulku (**DDL**)
- Přidej sloupec do tabulky (**DDL**)

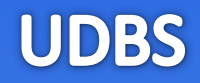

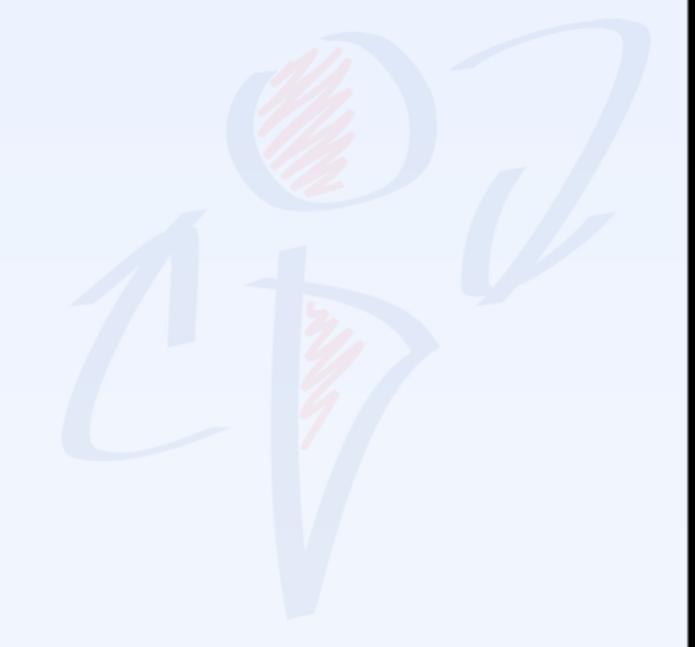

## **CREATE TABLE** Osoba

id\_osoby **INT PRIMARY KEY NOT NULL**, jmeno **VARCHAR**(50) **NOT NULL**, prijmeni **VARCHAR**(50) **NOT NULL**, zamestnanec **BIT NOT NULL DEFAULT** 0, cislo\_oddeleni **INT NULL FOREIGN KEY REFERENCES** Oddeleni(cislo\_oddeleni)

(

)

# **CREATE TABLE** Osoba

id\_osoby **INT PRIMARY KEY NOT NULL**, jmeno **VARCHAR**(50) **NOT NULL**, prijmeni **VARCHAR**(50) **NOT NULL**, zamestnanec **BIT NOT NULL DEFAULT** 0, cislo\_oddeleni **INT NULL FOREIGN KEY REFERENCES** Oddeleni(cislo\_oddeleni)

(

)

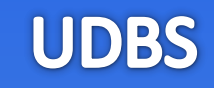

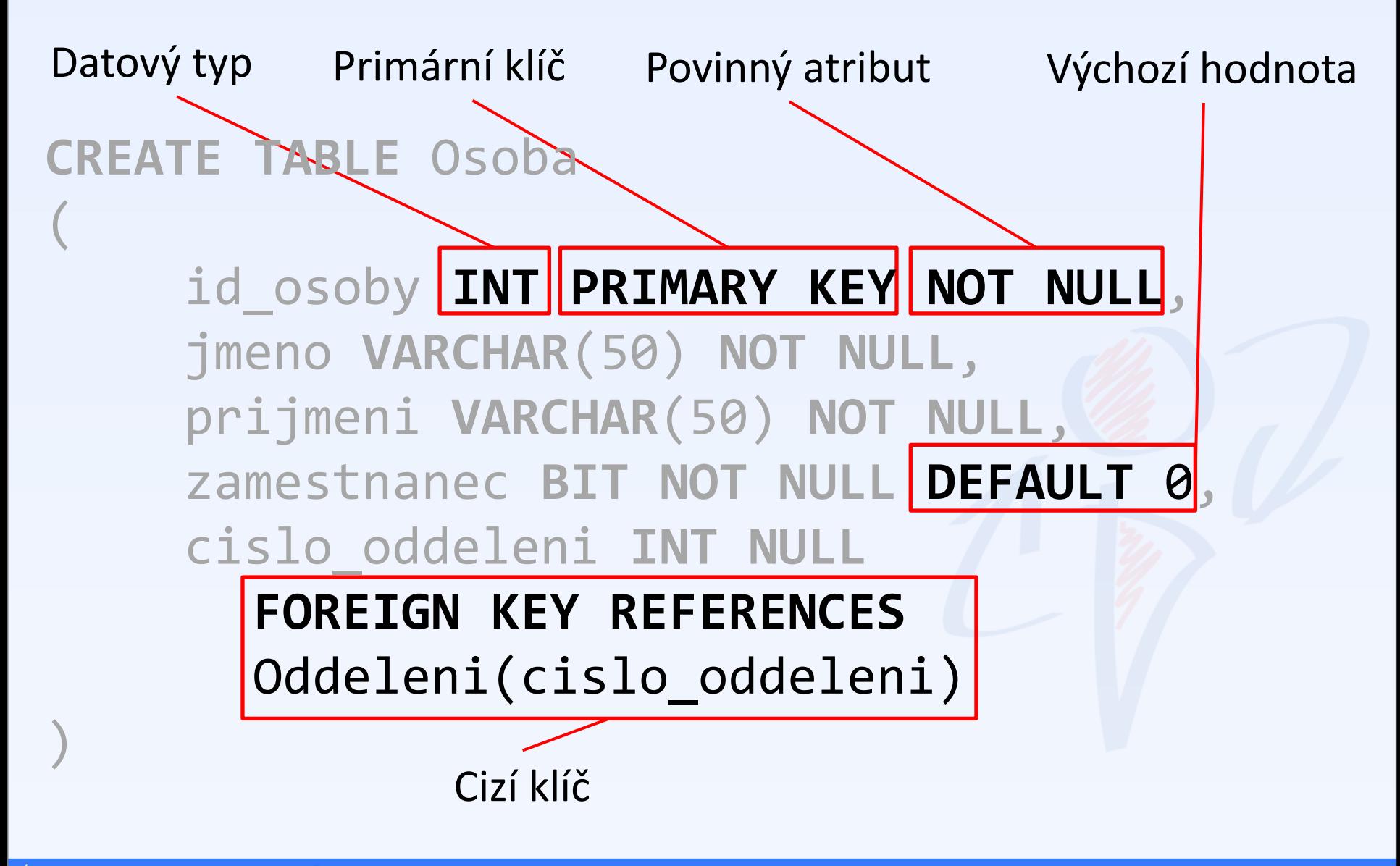

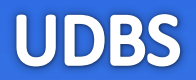

Odstranění tabulky

Přidání sloupce

Úprava sloupce (např. rozsahu)

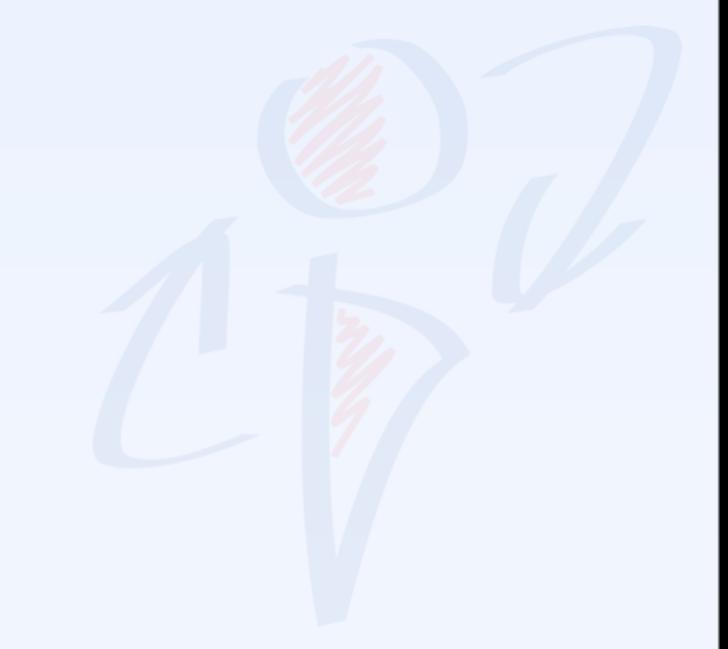

**UDBS** 

Odstranění tabulky **DROP TABLE** Osoba

Přidání sloupce **ALTER TABLE** Osoba **ADD** datum\_narozeni **DATETIME**

Úprava sloupce (např. rozsahu) **ALTER TABLE** Osoba **ALTER COLUMN** jmeno **VARCHAR(100)**

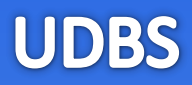

# **CREATE** … Vytvářím něco nového (tabulku, sloupec, proceduru, funkci)

## **ALTER**… Upravuji něco, co existuje

**DROP**… Odstraňuji něco, co existuje

*DDL příkazy za nás ve většině případů sestavuje vhodný nástroj (např. SQL Management Studio).*

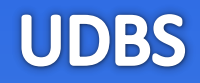

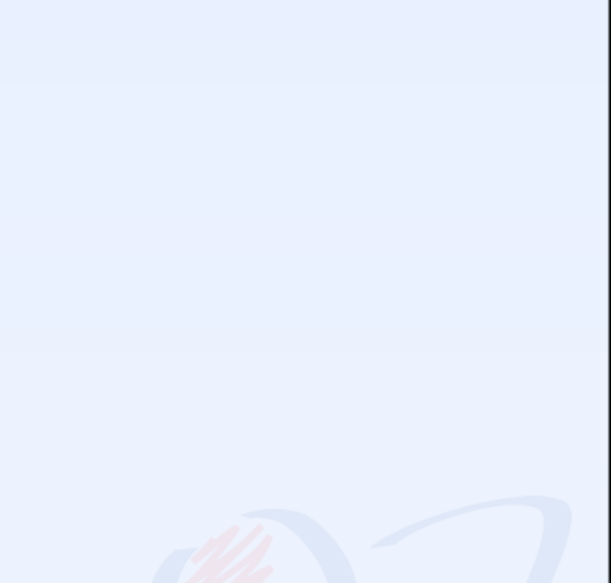

Příkaz pro vkládání jednotlivých zázánamů.

• Pozor, počet atributů uvedený za názvem tabulky musí odpovídat počtu uvedených hodnot.

**INSERT INTO** Osoba (id\_osoby, jmeno, prijmeni) **VALUES** (1, 'Petr', 'Lukáš')

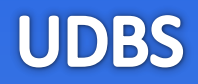

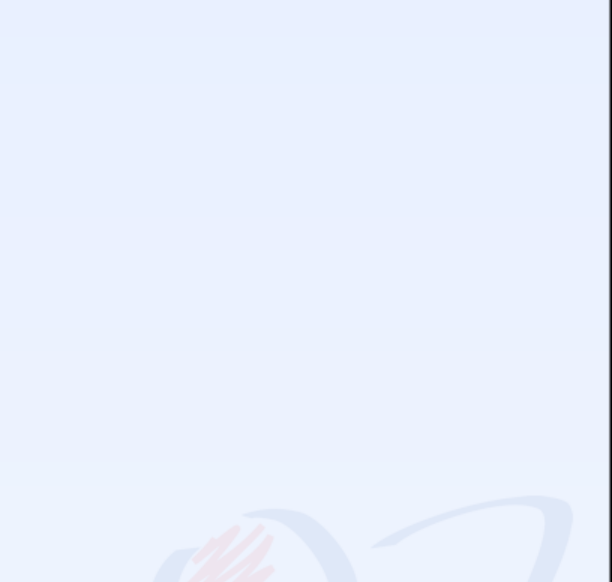

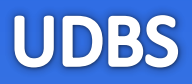

Uvádíme název tabulky, jeden nebo více atributů, jejichž hodnotu chceme změnit (oddělujeme čárkami) a podmínku, pro které záznamy se má update provést.

```
UPDATE Osoba
SET jmeno = 'Jakub', prijmeni = 'Pokusný'
WHERE osoba_id = 1
```
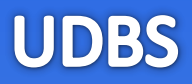

Uvádíme název tabulky, jeden nebo více atributů, jejichž hodnotu chceme změnit (oddělujeme čárkami) a podmínku, pro které záznamy se má update provést.

**UPDATE** Osoba **SET** jmeno = 'Jakub', prijmeni = 'Pokusný' **WHERE** osoba\_id = 1

# N Pozor, nezapomenout na **WHERE**

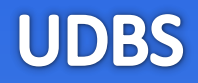

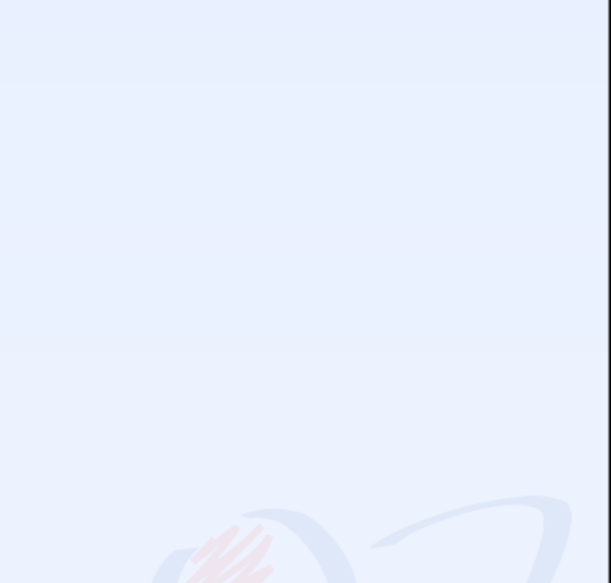

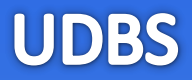

# Uvádíme název tabulky, nesmíme zapomenout na omezující podmínku.

**DELETE FROM** Osoba **WHERE** osoba\_id = 1

# **& Pozor, nezapomenout na WHERE**

## Shrnutí

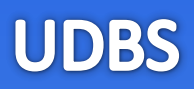

### **Převod konceptuálního DM na relační**

- **Převod entitních typů, atributů, určení klíče** Triviální záležitost – atributy entitních typů přejdou v atributy relací
- **Převod vztahu 1:N, M:N, 1:1** 1:N řešíme přidáním atributu – cizího klíče na stranu N, M:N řešíme rozkladovou tabulkou, 1:1 řešíme např. atributy "do kříže"
- **Datový slovník** Tabulka, kde uvádíme podrobně vlastnosti atributů
- **Řešení povinnosti ve vztahu** V relačních db. řešíme pouze u vztahů 1:N ze strany N a to pomocí datového slovníku
- **Identifikující vztahy** Řešíme podle jejich účelu, tj. přidáváme atribut – cizí klíč a tento atribut se stane součástí primárního klíče

## **SQL jako jazyk pro definici a modifikaci dat**

- **Vytváření, úprava a mazání tabulky** Příkazy CREATE TABLE, ALTER TABLE, DROP TABLE
- **Vkládání, úprava a mazání dat** Příkazy INSERT, UPDATE, DELETE, pozor na podmínku WHERE!

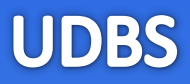

# [www.dbedu.cs.vsb.cz](http://www.dbedu.cs.vsb.cz/)

- Přihlášení přes **jednotný login** a **heslo**
- Vpravo sloupec -> *České kurzy* -> *UDBS*